AULA 7

#### Aviso

Amanhã, no horário da monitoria, o Vinícius dará uma aula sobre o gdb (The GNU Debugger Project).

► Quando: das 12h às 13h, terça-feira, 26 de agosto

**KORKA REPARATION ADD** 

**Inde** auditório do CCSL

# Hoje

- $\blacktriangleright$  listas em vetores
- $\blacktriangleright$  listas encadeadas em vetores
- $\blacktriangleright$  listas encadeadas em C

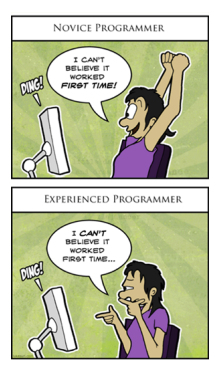

Fonte: [http://onlinefungags.com/](http://onlinefungags.com/2012/10/difference-between-novice-and-experienced-programmer/)

## Listas em vetores

#### PF 3

#### http://www.ime.usp.br/~pf/algoritmos/aulas/lista.html

#### Lista de nomes em ordem alfabética

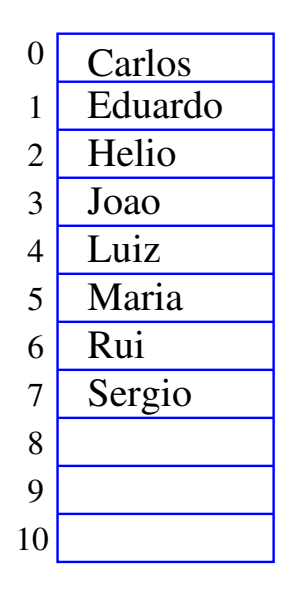

 $n = 8$ 

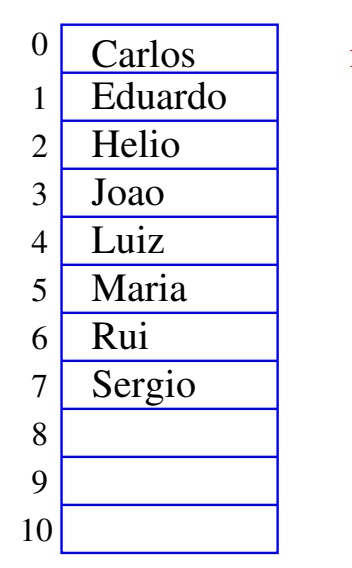

 $n = 8$ 

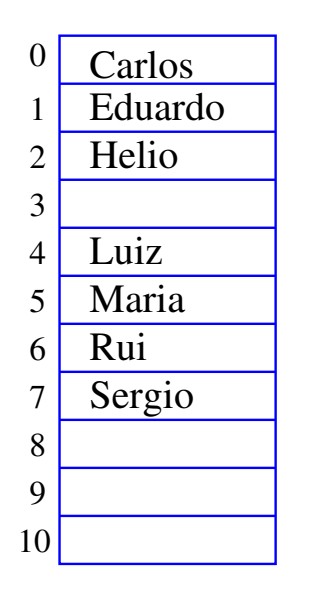

 $n = 7$ 

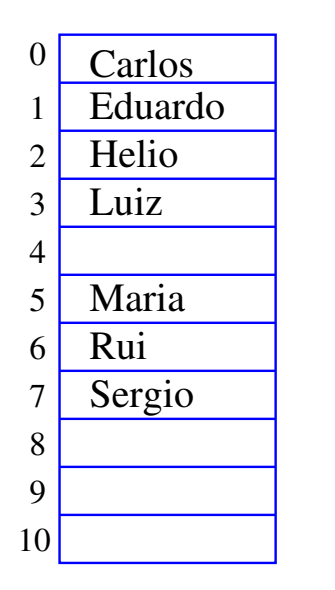

 $n = 7$ 

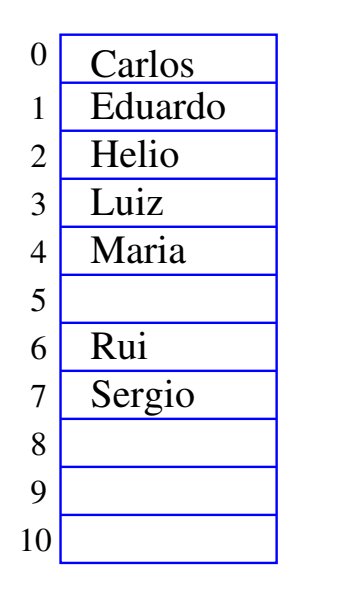

 $n = 7$ 

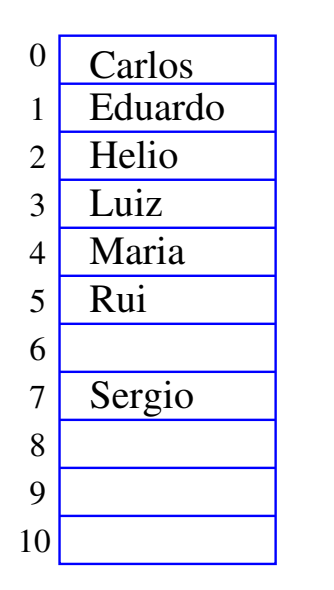

 $n = 7$ 

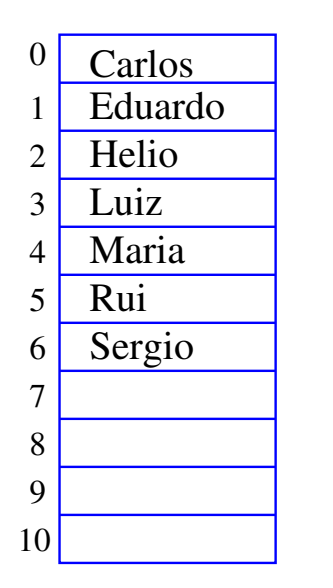

```
n = 7
```
#### Busca em um vetor

A função recebe x,  $n \geq 0$  e v e devolve um índice k em  $0 \dots n-1$  tal que  $x == v[k]$ . Se tal k não existe, devolve -1

KEL KARIK KEL KEL KARIK

```
int busca(int x, int n, int v[])
{
  int k;
  k = n-1;while (k \ge 0 \& k \vee [k] != x)k = 1;
  return k;
}
```
#### Busca recursiva em vetor

A função recebe x,  $n > 0$  e v e devolve um índice k em  $0 \dots n-1$  tal que  $x == v[k]$ . Se tal k não existe, devolve -1

**KORKA REPARATION ADD** 

```
int buscaR(int x, int n, int v[])
{
  if (n == 0) return -1;
  if (x == v[n-1]) return n-1;
  return buscaR(x, n-1, v);
}
```
#### Conclusões

No pior caso o consumo de tempo da função busca é proporcional a n.

O consumo de tempo da função busca é  $O(n)$ .

**KOD KOD KED KED E YORA** 

$$
O(n) = "é da ordem de n"
$$

#### Remoção em vetor

Esta função recebe  $0 \leq k < n$  e remove o elemento  $v[k]$  do vetor  $v[0 \t ... n-1]$ . A função devolve o novo valor de n.

K ロ ▶ K @ ▶ K 할 X X 할 X → 할 X → 9 Q Q →

```
int remove(int k, int n, int v[])
{
  int j;
```

```
for (j = k+1; j < n; j++)v[i-1] = v[i];return n-1;
```
}

#### Remoção recursiva

A função recebe  $0 \leq k < n$  e remove o elemento v|k| do vetor  $v[0 \dots n-1]$ . A função devolve o novo valor de n.

**KORKA REPARATION ADD** 

```
int removeR(int k, int n, int v]){
  if (k == n-1) return n-1;
  v[k] = v[k+1]:
  return removeR(k+1, n, v);
}
```
#### Conclusões

No pior caso o consumo de tempo da função remove é proporcional a n.

O consumo de tempo da função remove é  $O(n)$ .

 $\mathbf{1} \oplus \mathbf{1} \oplus \mathbf{$ 

 $2990$ 

 $O(n) =$  "é da ordem de n"

## Inserir Walter

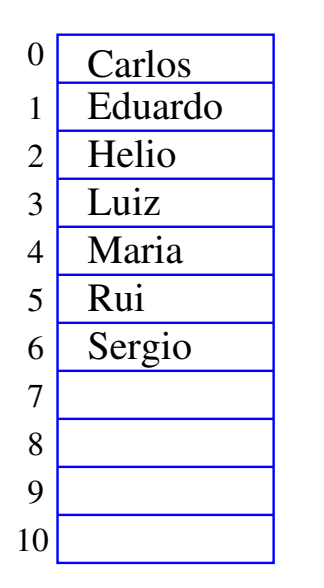

 $n = 7$ 

### Inserir Walter

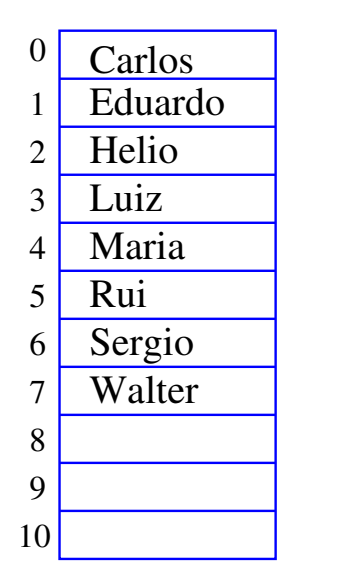

 $n = 8$ 

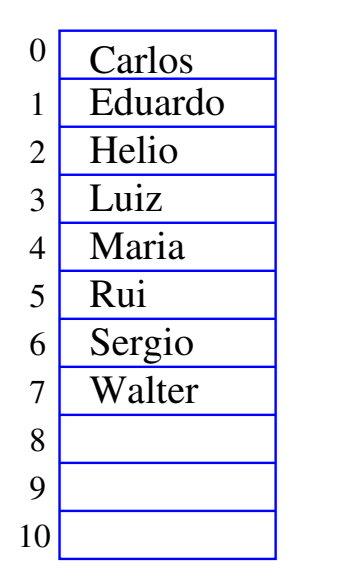

```
n = 8
```
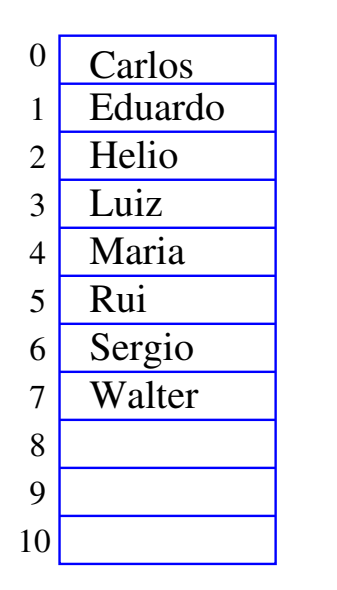

 $n = 9$ 

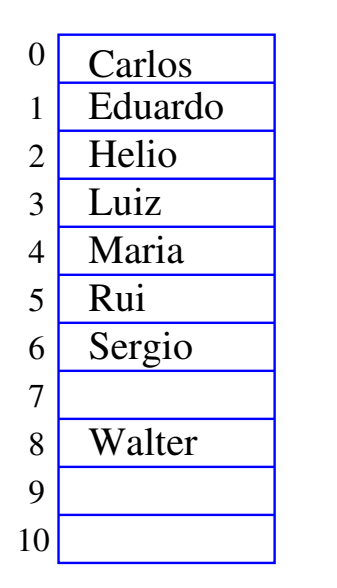

 $n = 9$ 

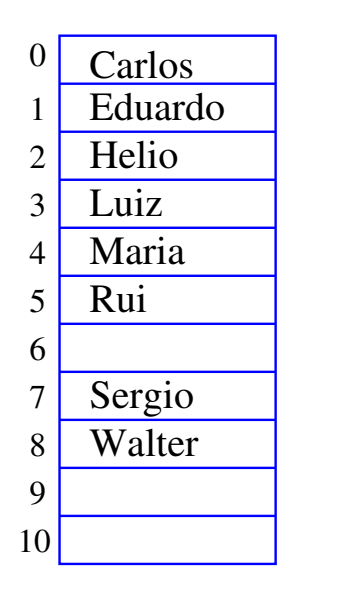

 $n = 9$ 

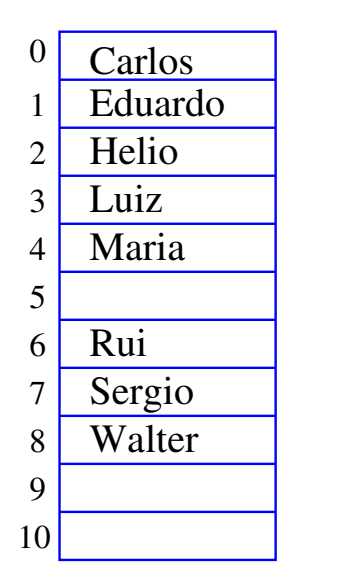

 $n = 9$ 

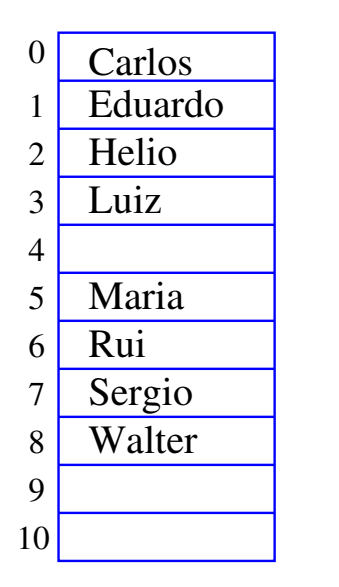

 $n = 9$ 

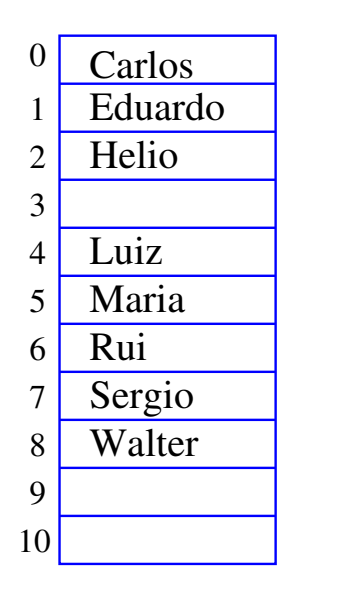

 $n = 9$ 

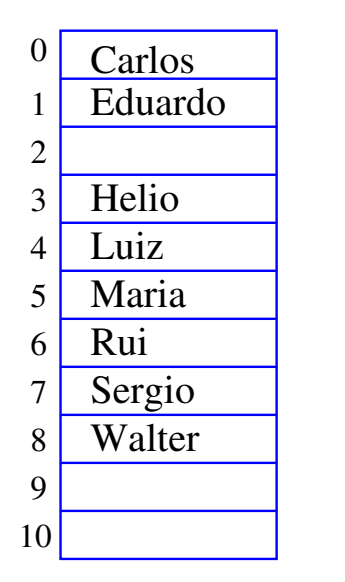

 $n = 9$ 

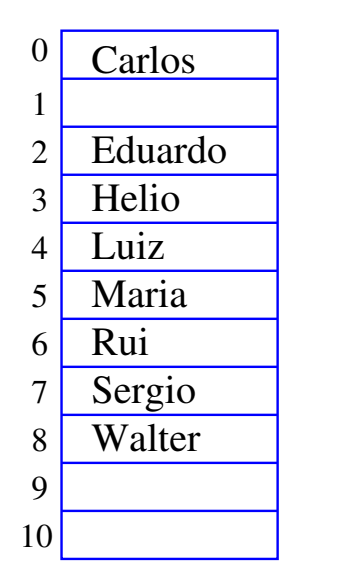

 $n = 9$ 

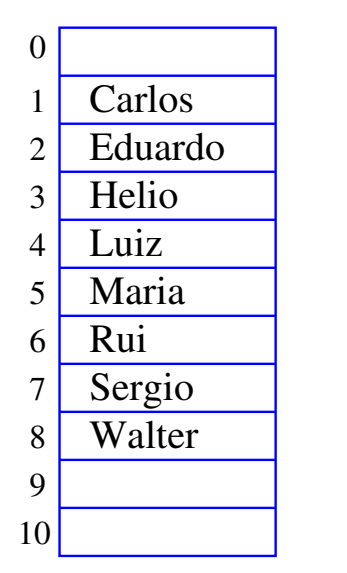

 $n = 9$ 

K ロ ▶ K @ ▶ K 할 ▶ K 할 ▶ ( 할 ) 1990

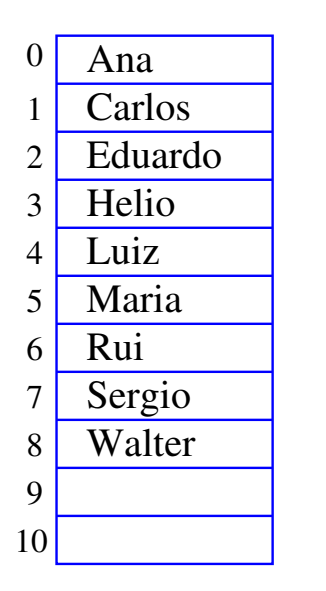

 $n = 9$ 

#### Inserção em um vetor

Esta função insere x entre v[k-1] e v[k] no vetor  $\text{v}$ [0.. $\text{n}$ -1]. Ela supõe apenas que  $0 \leq k \leq n$ . A função devolve o novo valor de n.

```
int insere(int k, int x, int n, int v[])
{
  int j;
  for (i = n; j > k; j--)v[i] = v[i-1];v[k] = x;
  return n+1;
}
```
**KORK EX KEY KEY YOUR** 

#### Inserção recursiva

Recebe  $0 \leq k \leq n$  e insere x entre v[k-1] e v[k] no vetor v[0 . . n-1]. A função devolve o novo valor de n. (Hmmm. Essa função devia se void...)

```
int insereR(int k, int x, int n, int v[]){
  if (k == n) v[n] = x:
  else {
      v[n] = v[n-1]:
      in \text{seceR}(k, x, n-1, v);}
  return n+1;
}
```
#### Conclusões

No pior caso o consumo de tempo da função insere é proporcional a n.

O consumo de tempo da função insere é  $O(n)$ .

**KOD KOD KED KED E YORA** 

$$
O(n) = "é da ordem de n"
$$

#### Mais conclusões

Manter uma lista em um vetor sujeita a remoções e inserções pode dar muito trabalho com movimentações.

Veremos uma maneira alternativa que pode dar menos trabalho com movimentações, se estivermos disposto a gastar um pouco mais de espaço.

**KOD KOD KED KED E YORA** 

# Listas encadeadas em vetores

K ロ ▶ K 레 ▶ K 코 ▶ K 코 ▶ │ 코 │ K 9 Q Q ·

#### Lista encadeada

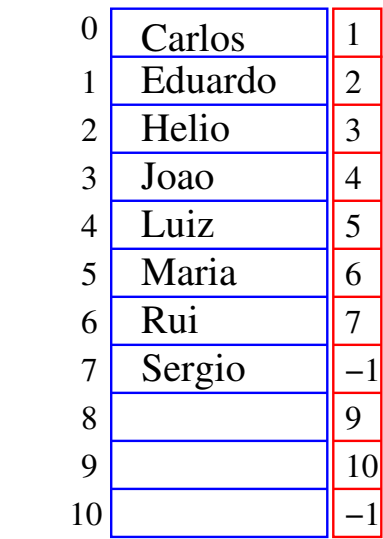

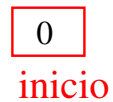

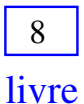

**メロトメ都トメミトメミト (ミ) のなび**
#### Lista encadeada

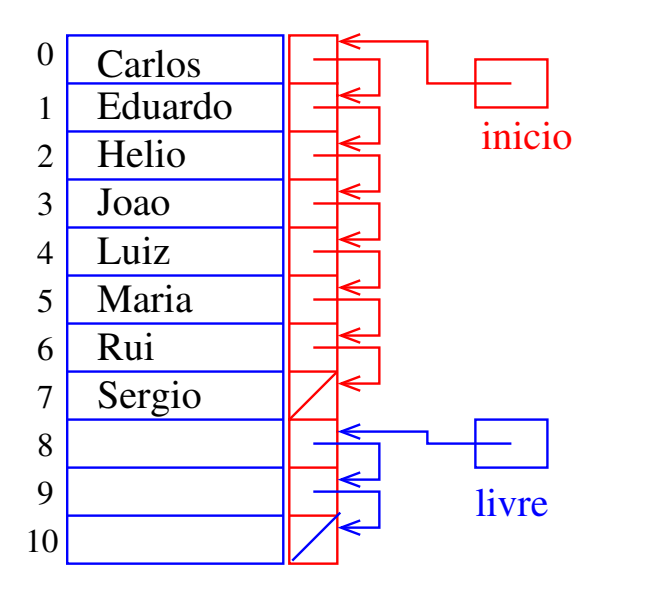

Estrutura de uma lista encadeada em vetor

Uma lista encadeada (= linked list = lista ligada) é uma sequência de células; cada célula contém um objeto de algum tipo e o endereço da célula seguinte.

```
struct celula {
  int conteudo;
  int prox;
};
typedef struct celula Celula;
Celula v[MAX];
int inicio;
int livre;
```
**KID KINK KEX KEX - EL 1990** 

## Imprime conteúdo de uma lista

Esta função recebe o índice inicio de uma lista encadeada em um vetor e imprime os elementos da lista.

```
# define NULO -1
void imprime(int inicio, Celula v[])
{
  int p;
  for (p =i<sub>n</sub>ic<sub>i</sub>o; p != NULL, p=v[p].prox)printf("%d ", v[p].conteudo);
  printf("n");
}
```
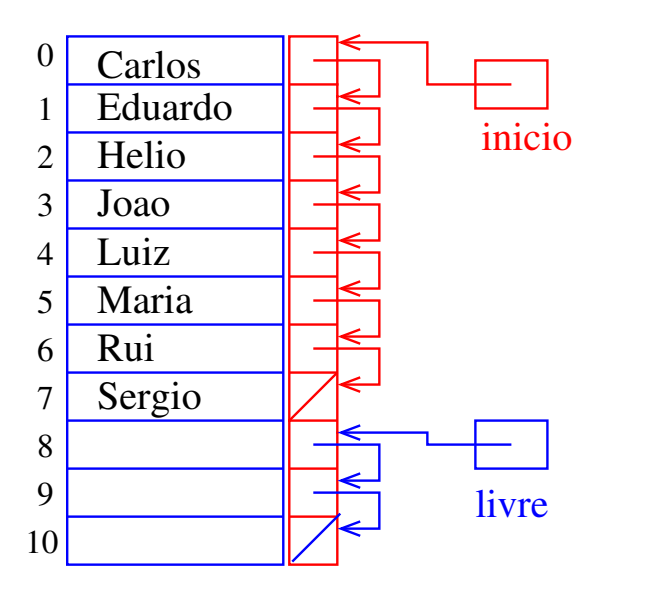

メロト メ都 トメ 君 トメ 君 トッ 君 い  $2990$ 

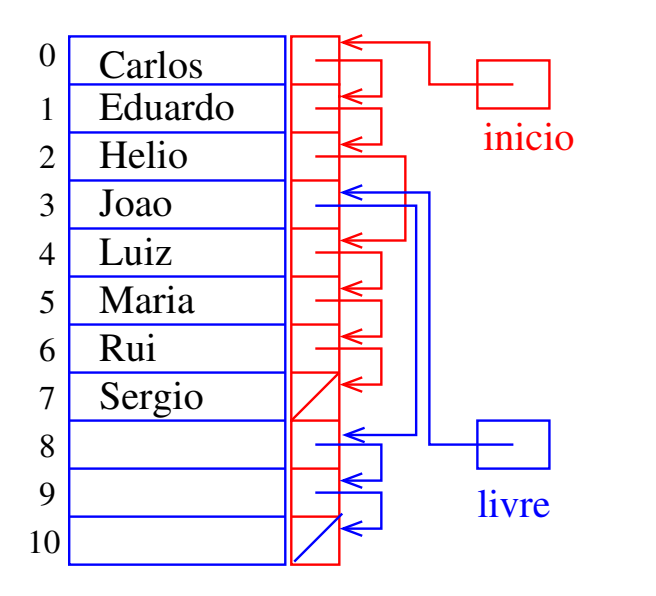

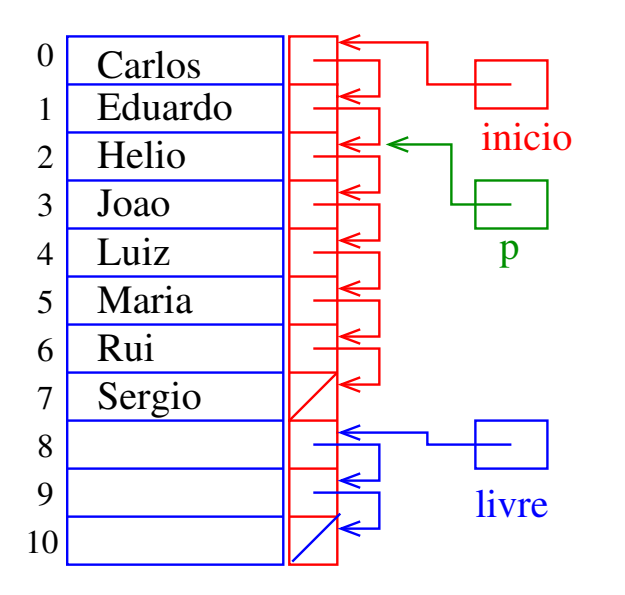

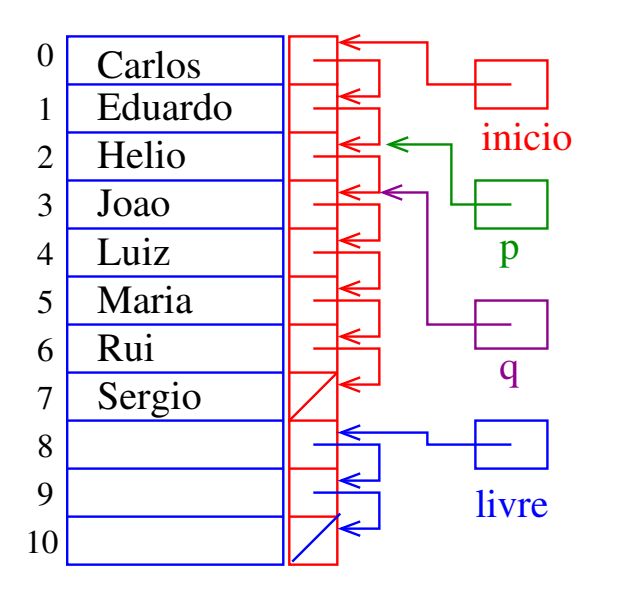

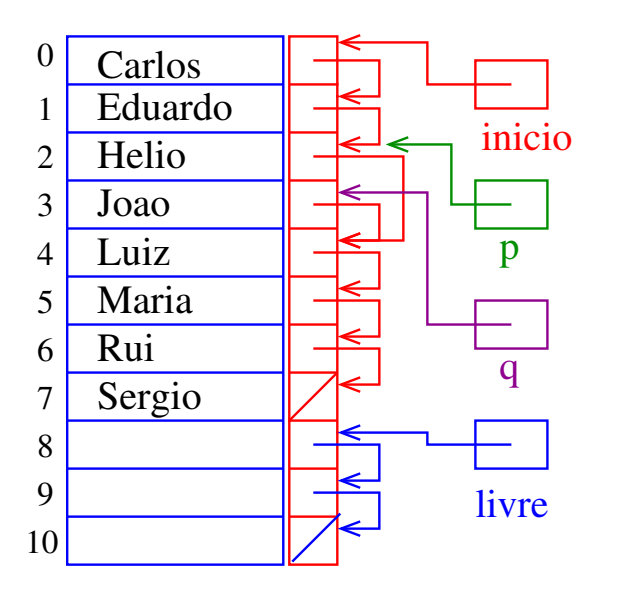

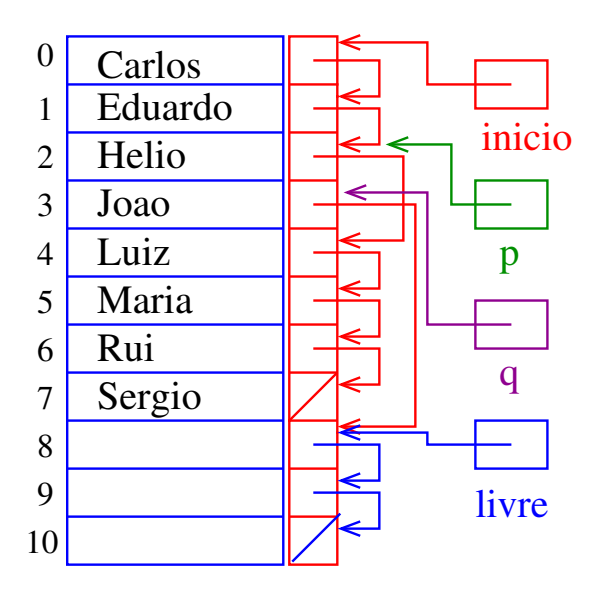

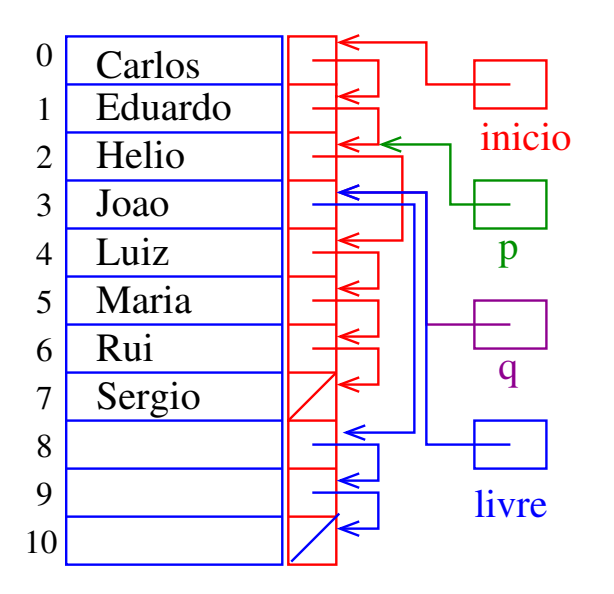

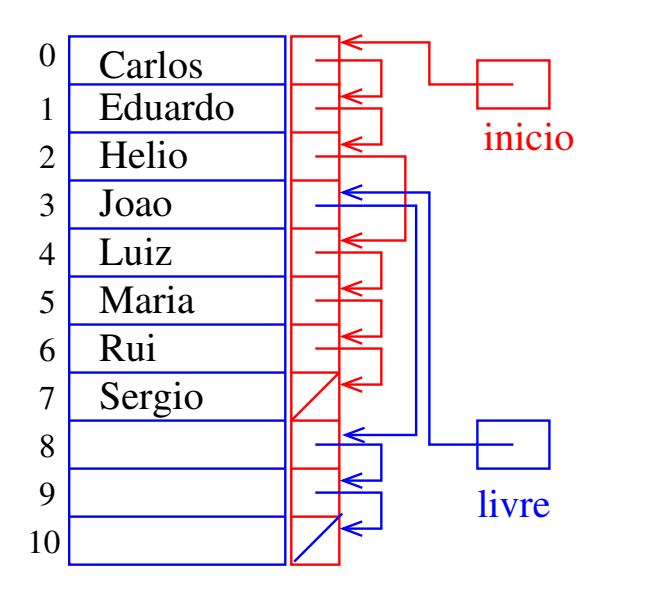

# Remoção

Dado um índice p de uma célula o trecho de código que remove a célula de índice v[p]. prox é "essencialmente" o seguinte

```
q = v[p].prox;
v[p].prox = v[q].prox;
v[q].prox = livre;
livre = q;
```
Dizemos que o consumo de tempo do trecho de código acima é constante, pois **não depende** do tamanho da lista.

4 D X 4 P X 3 X 4 B X 3 B X 9 Q Q

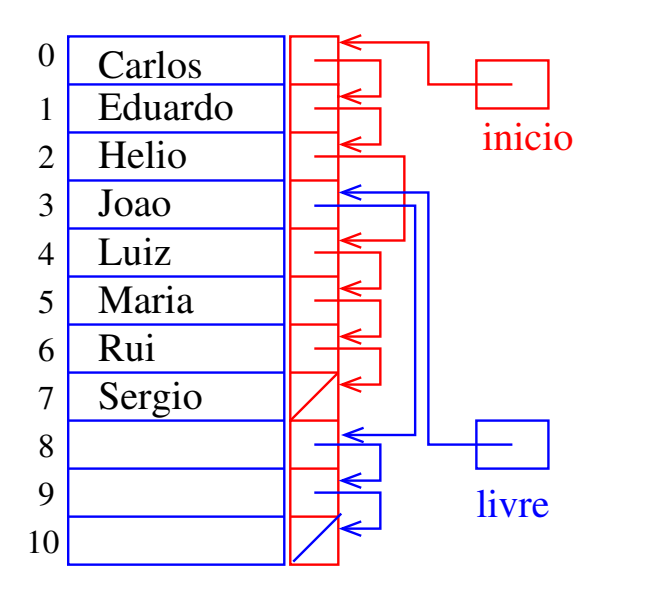

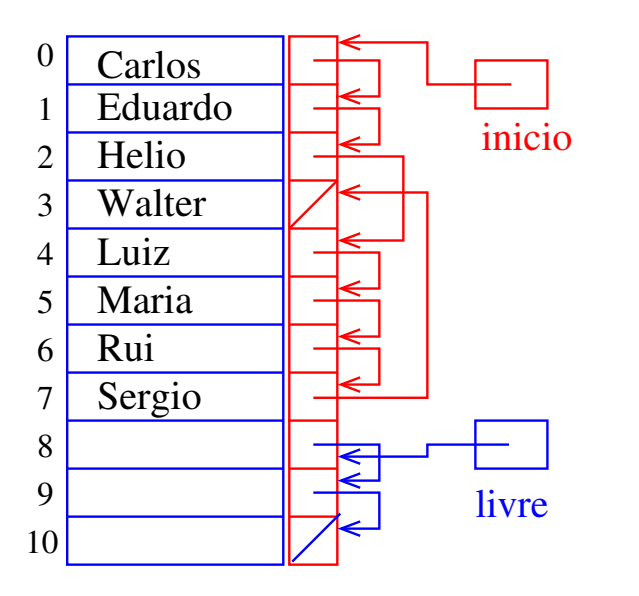

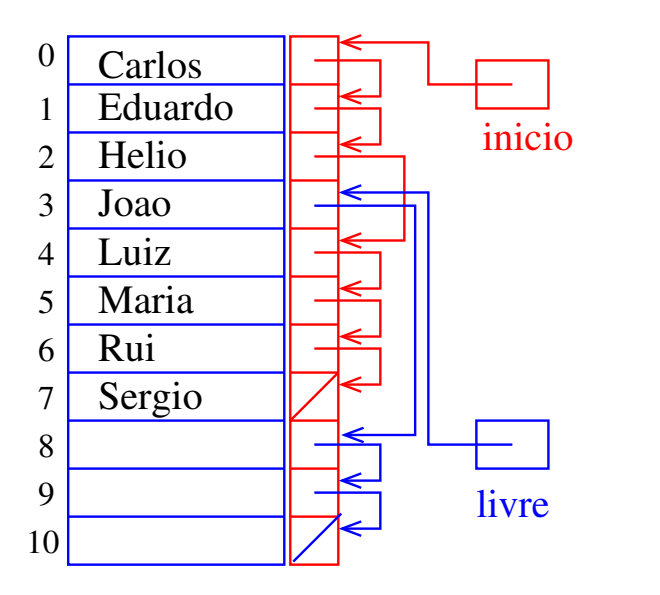

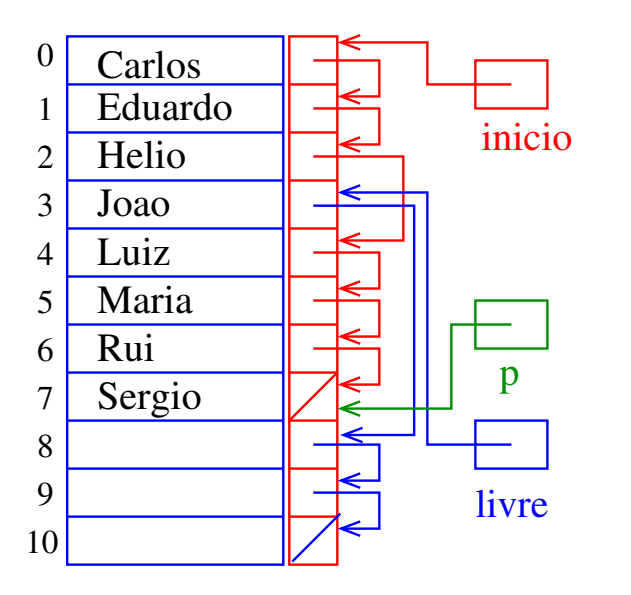

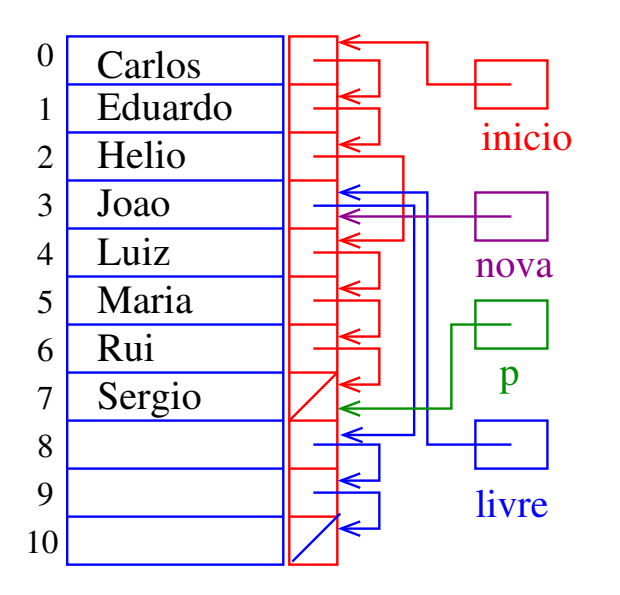

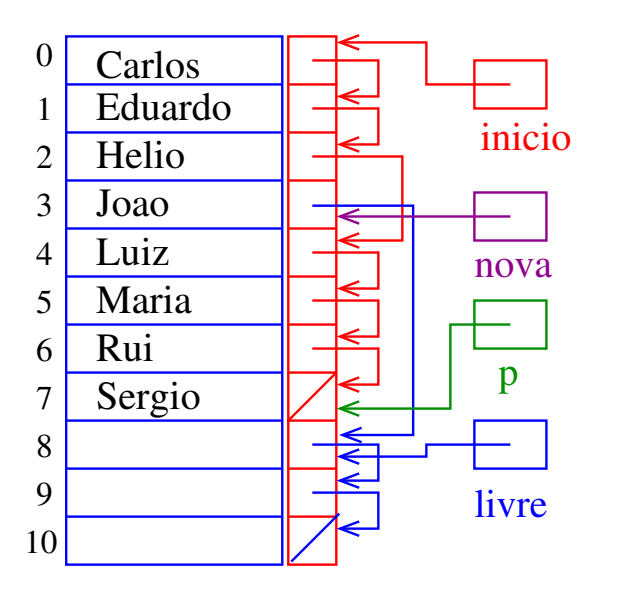

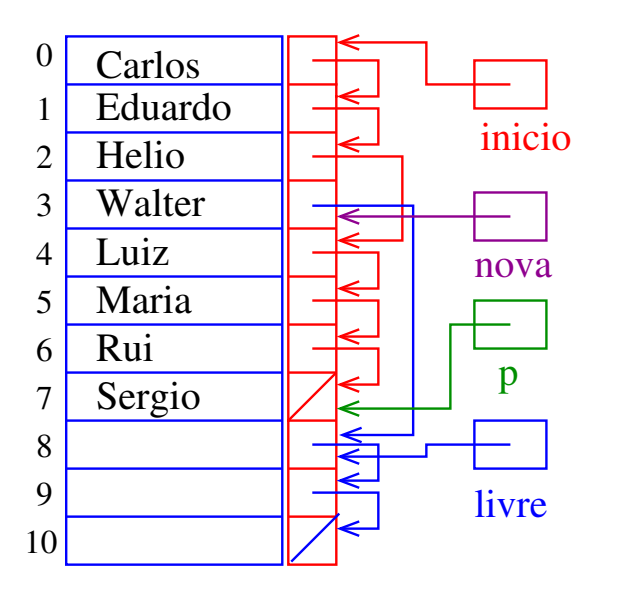

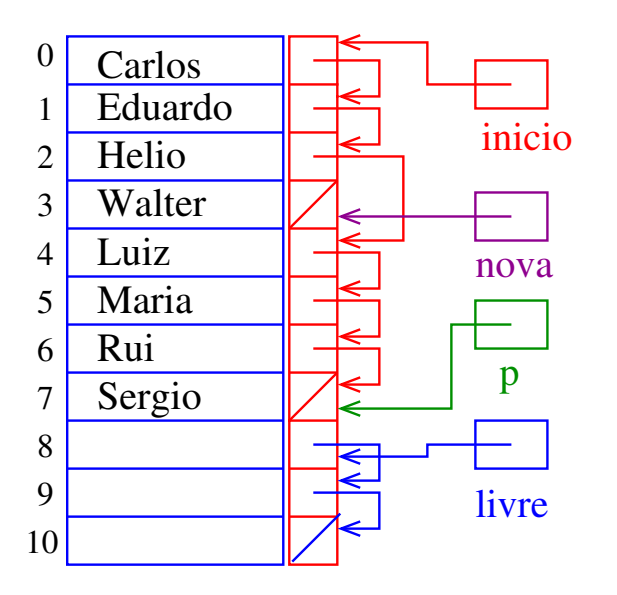

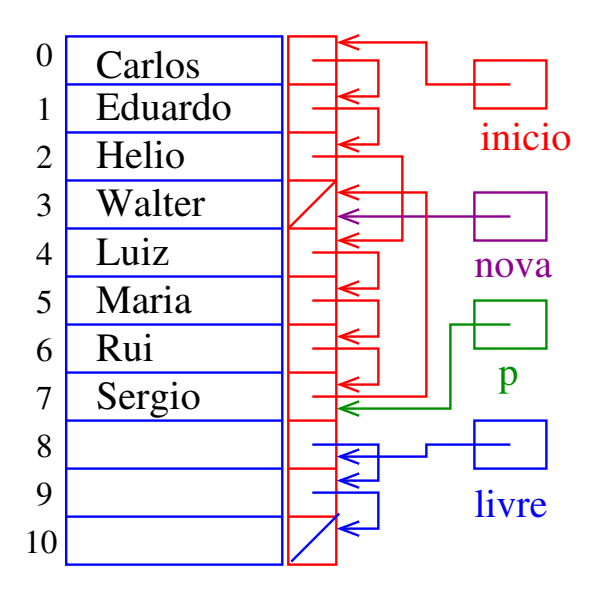

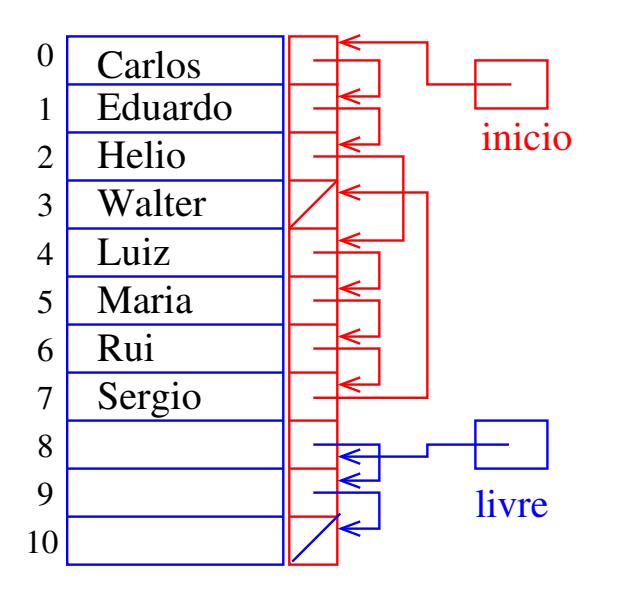

# Inserção

O trecho de código para inserir uma nova célula com o elemento x entre as células de índice p e  $v[p]$ . prox é "essencialmente" o seguinte

```
nova = livre;
livre = v[livre].prox;
v[nova].conteudo = x;
v[nova].prox = v[p].prox;
v[p] prox = nova;
```
Dizemos que o consumo de tempo do trecho de código acima é constante, pois não depende do tamanho da lista.KID KA KERKER E VOOR

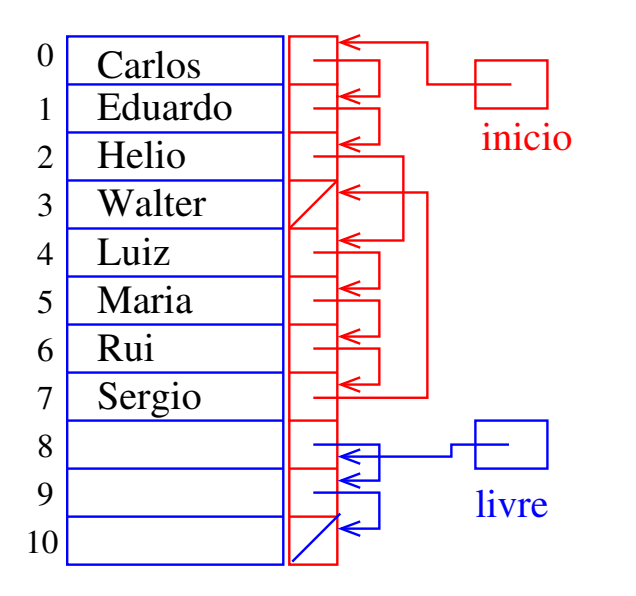

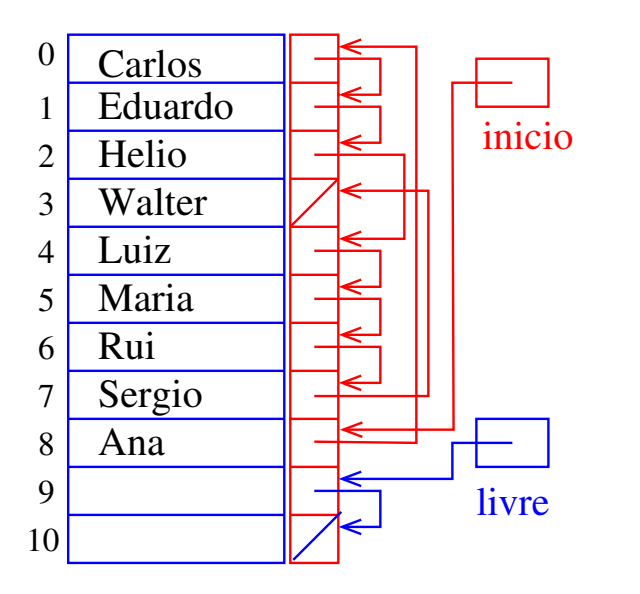

K ロ ▶ K @ ▶ K 할 ▶ K 할 ▶ ( 할 ) 19 Q Q ·

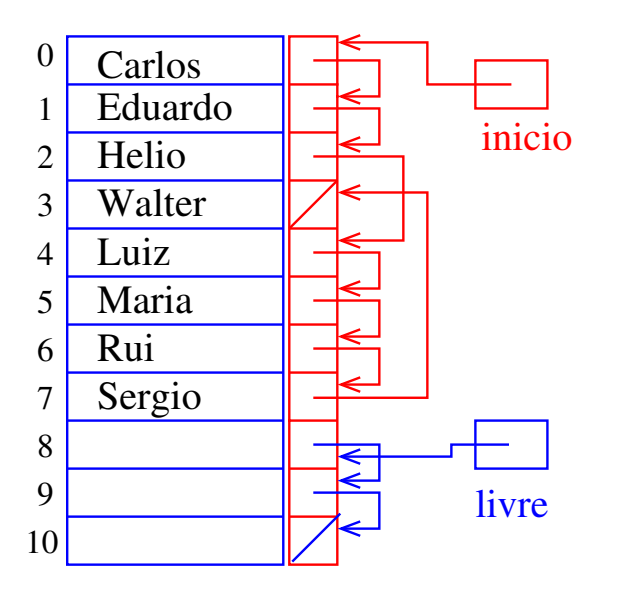

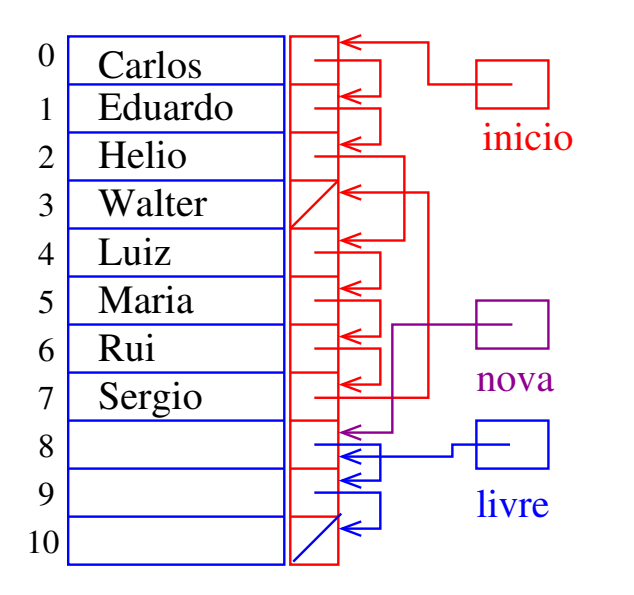

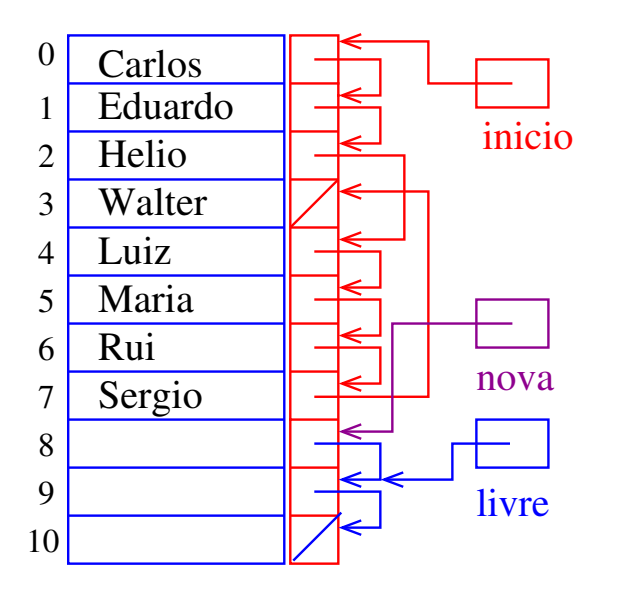

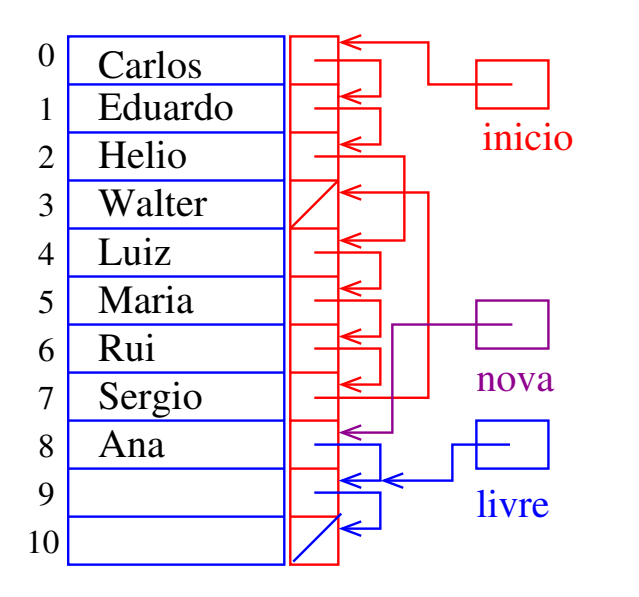

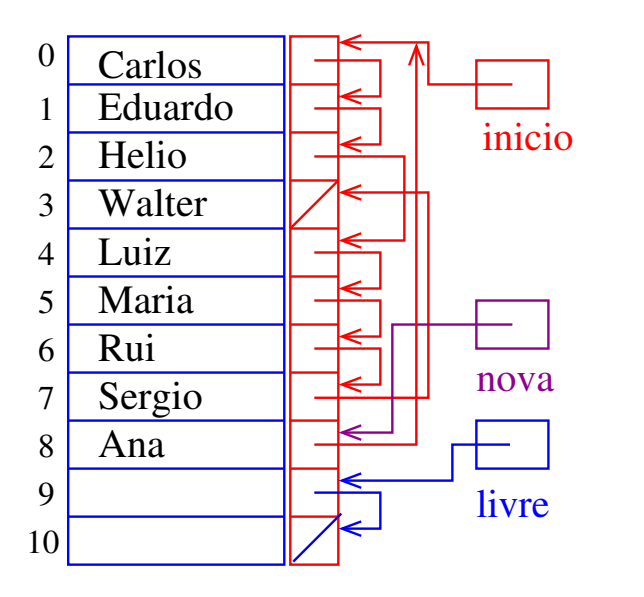

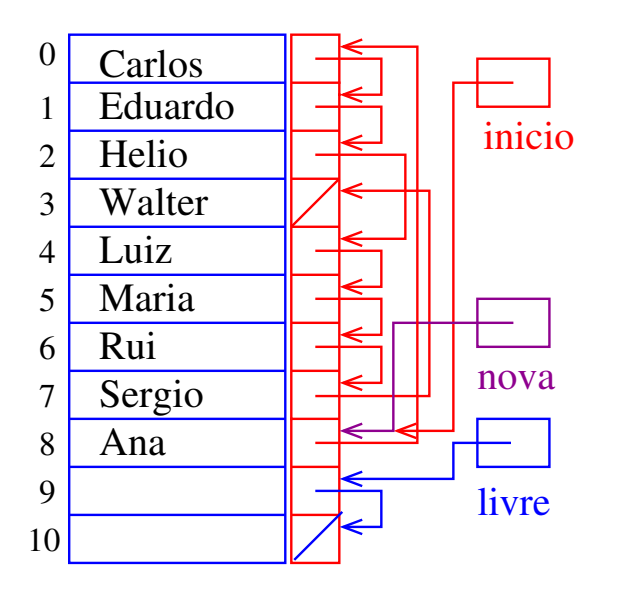

K ロ ▶ K 레 ▶ K 레 ▶ K 레 ≯ K 게 회 게 이 및 사 이 의 O

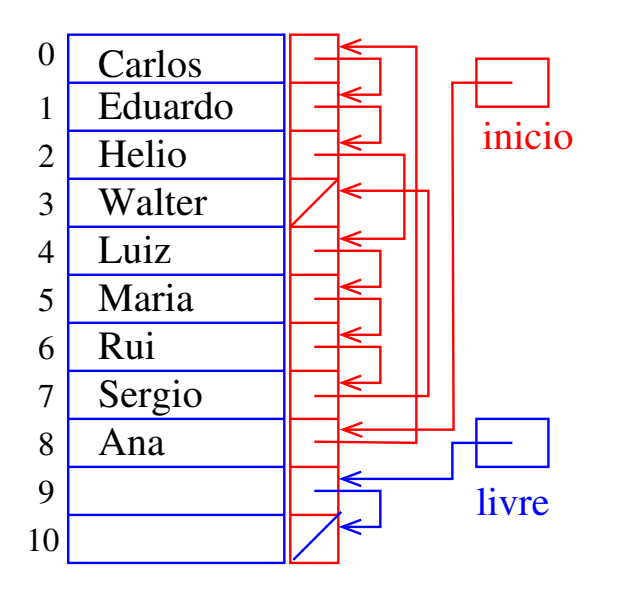

K ロ ▶ K @ ▶ K 할 ▶ K 할 ▶ ( 할 ) 19 Q Q ·

#### Inserção no início

O trecho de código para inserir uma nova célula com o elemento x no início da lista;

```
nova = livre;
livre = v[livre].prox;
v[nova].conteudo = x;
v[nova].prox = inicio;
inicio = nova;
```
Dizemos que o consumo de tempo do trecho de código acima é constante, pois **não depende** do tamanho da lista.

**KORKA SERVER ORA** 

# Listas encadeadas em C

#### PF 4, S 3.3

#### http://www.ime.usp.br/~pf/algoritmos/aulas/lista.html

K ロ ▶ K 레 ▶ K 레 ▶ K 레 ≯ K 게 회 게 이 및 사 이 의 O

#### Listas encadeadas

Uma lista encadeada (= *linked list* = lista ligada) é uma sequência de células; cada célula contém um objeto de algum tipo e o endereço da célula seguinte.

Ilustração de uma lista encadeada ("sem cabeça")

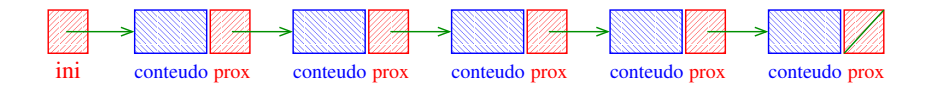

**KOD KOD KED KED E YORA** 

# Estrutura para listas encadeadas em C

```
struct celula {
  int conteudo;
  struct celula *prox;
 \} ;
typedef struct celula Celula;
Celula *ini;
/* inicialmente a lista esta vazia */
ini = NULL;
```
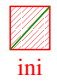

**KORK STRAIN ABY COMPARI**
## Endereços listas encadeadas

O endereço de uma lista encadeada é o endereço de sua primeira célula.

Se p é o endereço de uma lista às vezes dizemos que "p é uma lista"

**KOD CONTRACT A ST AND KOD** 

Se p é uma lista então

- $\triangleright$  p == NULL ou
- $\triangleright$  p->prox é uma lista.

## Imprime conteúdo de uma lista

Esta função imprime o conteudo de cada célula de uma lista encadeada ini.

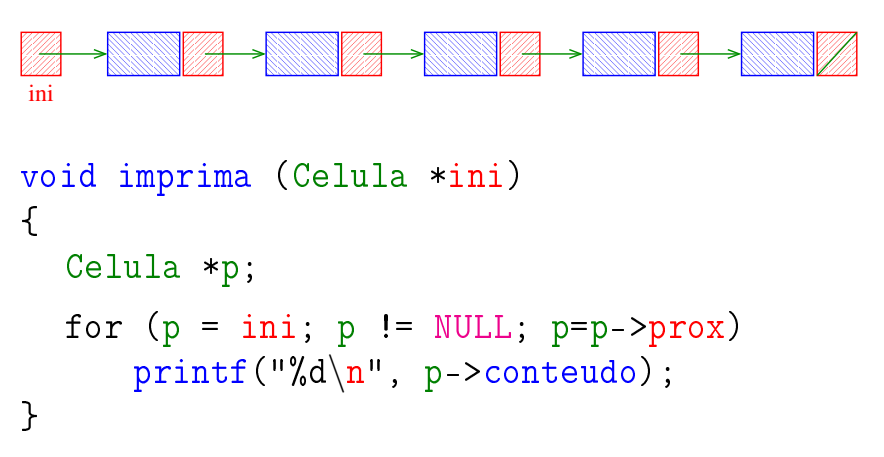

## Busca em listas encadeadas

Esta função recebe um inteiro x e uma lista *ini*. A função devolve o endereço de uma célula que contém x. Se tal célula não existe, a função devolve NULL.

```
Celula *busca (int x, Celula *ini)
{
  Celula *p;
  p = ini;
  while (p != NULL && p->conteudo != x)
      p = p - \text{prox};
  return p;
}
```